# **Thüringer STAATSANZEIGER**

Nr. 1/2010 Montag, 4. Januar 2010 20. Jahrgang

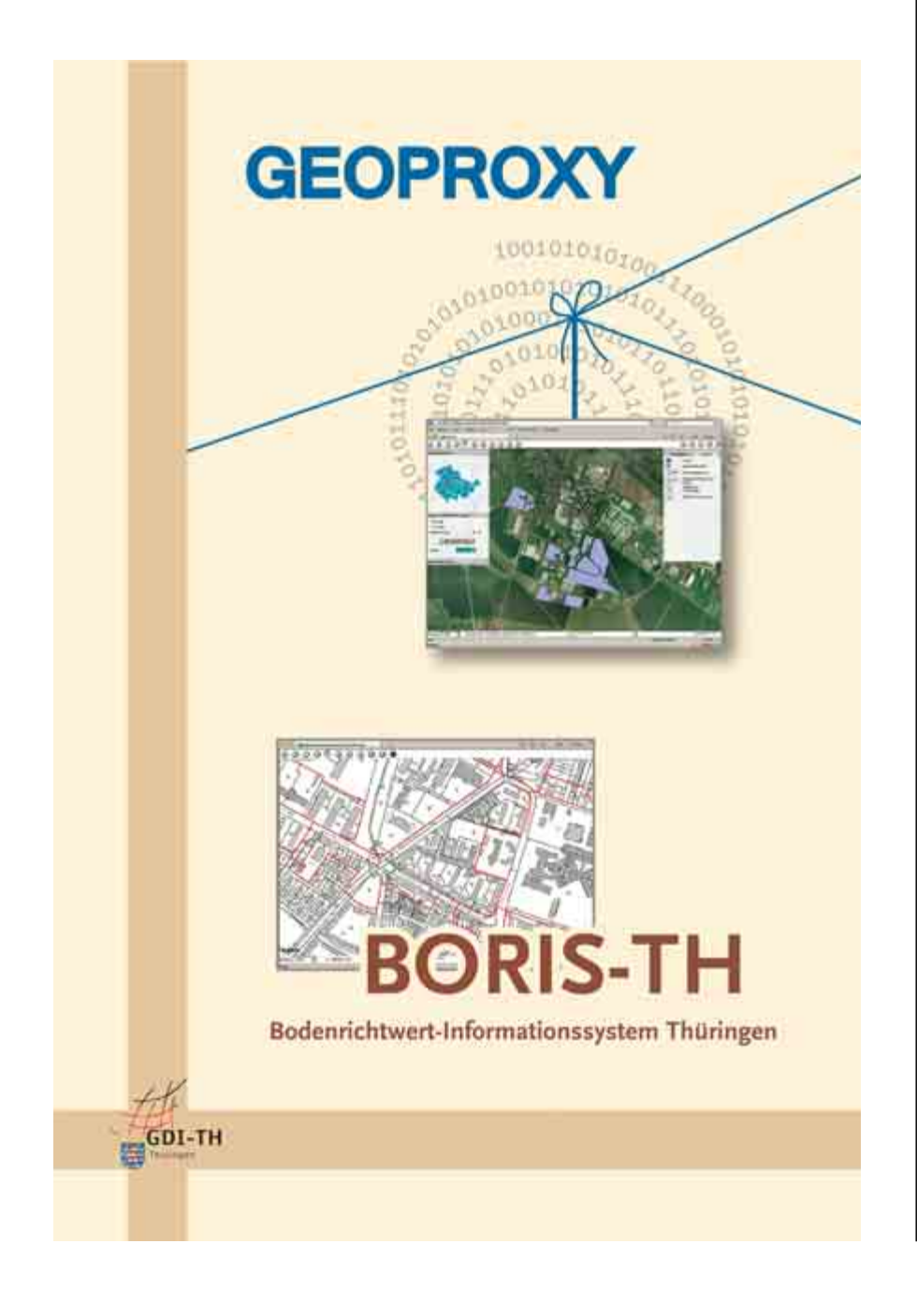

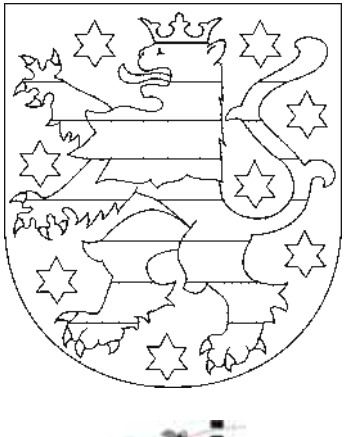

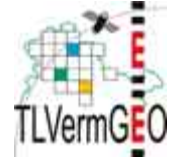

Landesamt für Vermessung und Geoinformation

## **Geodaten und Bodenrichtwerte für jedermann GEOPROXY und BORIS-TH**

*Kennen Sie den Geoproxy?* Mit dem Geoproxy liegt im Freistaat Thüringen ein zentrales System zur Haltung und Bereitstellung von Geodaten vor. Man kann topographische Karten, aktuelle entzerrte Luftbilder (Orthophotos) des gesamten Freistaats Thüringen (Aktualitätsstand Frühjahr 2008) und viele Informationen aus Umwelt, Landwirtschaft und anderen Bereichen der Verwaltung über den Geoproxy ansehen. Sie brauchen dazu nur einen Internetzugang und ein bisschen Geduld, um das System kennenzulernen.

Alle Informationen sind aktuell, weil der Geoproxy auf die Datenbestände der jeweiligen Behörde zugreift, so entfällt doppelte Datenhaltung und damit zugleich doppelte Pflege.

# *Was genau sind Geodaten?*

Geodaten unterscheiden sich von normalen bildhaften Darstellungen dadurch, dass durch den Bezug zu Koordinaten eine bestimmte räumliche Lage zugewiesen werden kann. Die Daten sind »georeferenziert«, das heißt, jeder Punkt auf einer Karte entspricht eindeutig einem Punkt in der Natur.

## *Wie kommt man an die Daten?* Über die Internetadresse www. geoproxy.geoportal-th.de/geoclient erreichen Sie den Geoclient – den Viewer (Betrachtungsprogramm) des Geoproxy. Zu einer Karte können nun individuell Zusatzinformationen erstellt werden. Die Navigation auf der rechten Seite mit der Kartenliste und Legende zeigt die

(Fortsetzung letzte Seite)

### (Fortsetzung von Titelseite) Gisela Husemann Verlag e. Kfr.

vorhandenen Inhalte. Schwarze Schrift zeigt an, dass die Daten in dem aktuellen Kartenausschnitt angezeigt werden können. Bitte beachten Sie die Maßstabsangabe am unteren linken Bildschirmrand. Nachfolgend erhalten Sie eine Übersicht der derzeitigen Datenbestände und deren Verfügbarkeit in Maßstabsbereichen. Der Maßstab kann sowohl am linken Bildrand unten oder durch die Plus-Minus-Button in der oberen Menüleiste verändert werden.

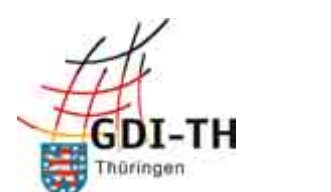

*Über das Fragezeichen erreicht man u. a. die Kurzbeschreibung, welche die erstmalige Nutzung des Geoproxy erleichtert!*

### *Was bedeutet BORIS-TH?*

Das Bodenrichtwert-Informationssystem Thüringen wurde auf der Grundlage des Geoproxy durch das Landesamt für Vermessung und Geoinformation eingerichtet. Seit Juni 2009 stehen die aktuellen Bodenrichtwerte unter

#### www.bodenrichtwerte-th.de

allen Bürgern und Behörden jederzeit online und kostenfrei zur Verfügung.

## *Was sind Bodenrichtwerte?*

Als Bodenrichtwerte bezeichnet man durchschnittliche Lagewerte des Bodens unter Berücksichtigung des unterschiedlichen Entwicklungszustandes. Ihre Ermittlung erfolgt auf Grundlage der in der Kaufpreissammlung ausgewerteten Kaufverträge unbebauter Grundstücke. Sie werden alle zwei Jahre

**Geodaten und Bodenrichtwerte für jedermann GEOPROXY und BORIS-TH**

von den Thüringer Gutachterausschüssen für Grundstückswerte (GAA) unter

www.gutachterausschuesse-th.de beschlossen und veröffentlicht.

# *Wozu dienen Bodenrichtwerte?*

Die Kenntnis über den Wert von Grundstücken ist für alle Grundstückseigentümer und Kaufinteressenten von großer Bedeutung. Die Veröffentlichung der Bodenrichtwerte dient der Transparenz des Grundstücksmarktes und schützt somit alle Marktteilnehmer vor Übervorteilung und wirtschaftlichen Fehlentscheidungen.

Die sachgerechte Verwendung der Bodenrichtwerte wirkt ebenso spekulativen Entwicklungen entgegen und trägt zu einer geregelten Nutzung unseres volkswirtschaftlich so wichtigen Gutes Grund und Boden bei.

#### *Wie starte ich BORIS-TH im Internet?*

Die Verknüpfung zum Start von BORIS-TH sowie umfassende weitere Informationen, einschließlich einer Kurzanleitung, finden Sie unter

www.bodenrichtwerte-th.de

# *Was kann BORIS-TH?*

Alle Bodenrichtwerte werden mit ihren Abgrenzungen (Zonen) und den wertbeein-

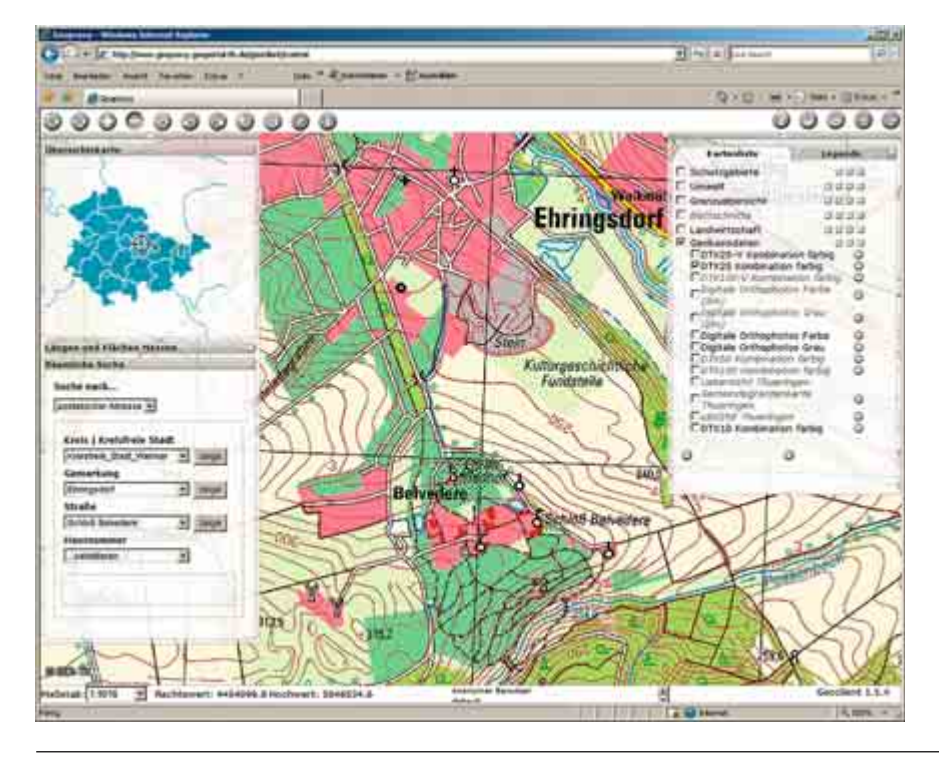

Wartburgstraße 6, 99817 Eisenach PVSt, Deutsche Post AG, Entgelt bezahlt **F 11297**

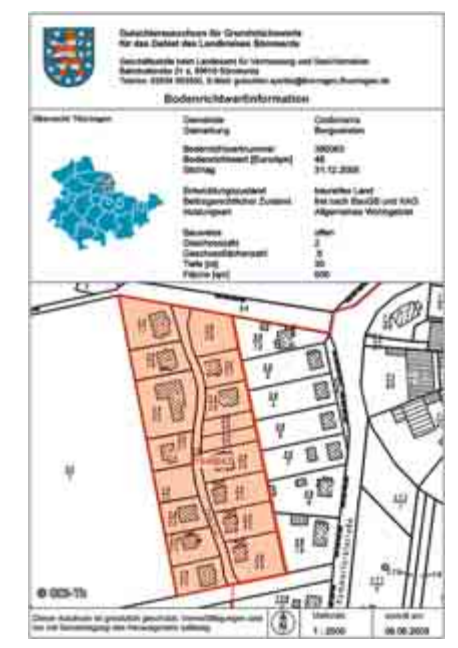

*Beispiel für den Ausdruck der Bodenrichtwertinformation*

flussenden Merkmalen in BORIS-TH präsentiert. Komfortable Funktionen ermöglichen eine gezielte Suche und Navigation:

- Suche nach Gemeinde, Straße, Hausnr.
- Suche nach Gemarkung, Flur, Flurstück
- Zoomen über verschiedene Maßstäbe.

Die Einsicht am Bildschirm sowie die Druckausgabe einer Bodenrichtwertinformation sind für jedermann kostenfrei möglich. Zusätzlich besteht die Möglichkeit, online eine kostenpflichtige amtliche Bodenrichtwertauskunft zu beantragen.

### *Wie komme ich zu einer Bodenrichtwertinformation?*

Nachdem im Anschluss an eine räumliche Suche das entsprechende Gebiet im Kartenfenster abgebildet ist, muss in der Menüleiste die Schaltfläche »B« ausgewählt und in die betreffende Bodenrichtwertzone geklickt werden. Anschließend kann im Fenster mit den Detail-Informationen zum Bodenrichtwert die Schaltfläche »Drucken« ausgewählt werden.

#### Landesamt für

Vermessung und Geoinformation Öffentlichkeitsarbeit Hohenwindenstr. 13 a, 99086 Erfurt Anke Timmermann